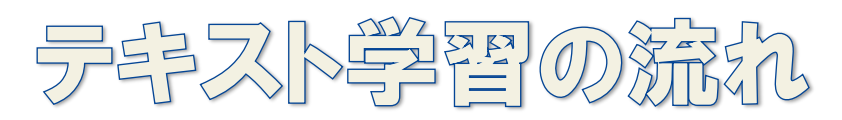

## みんなのパソコンくらぶ

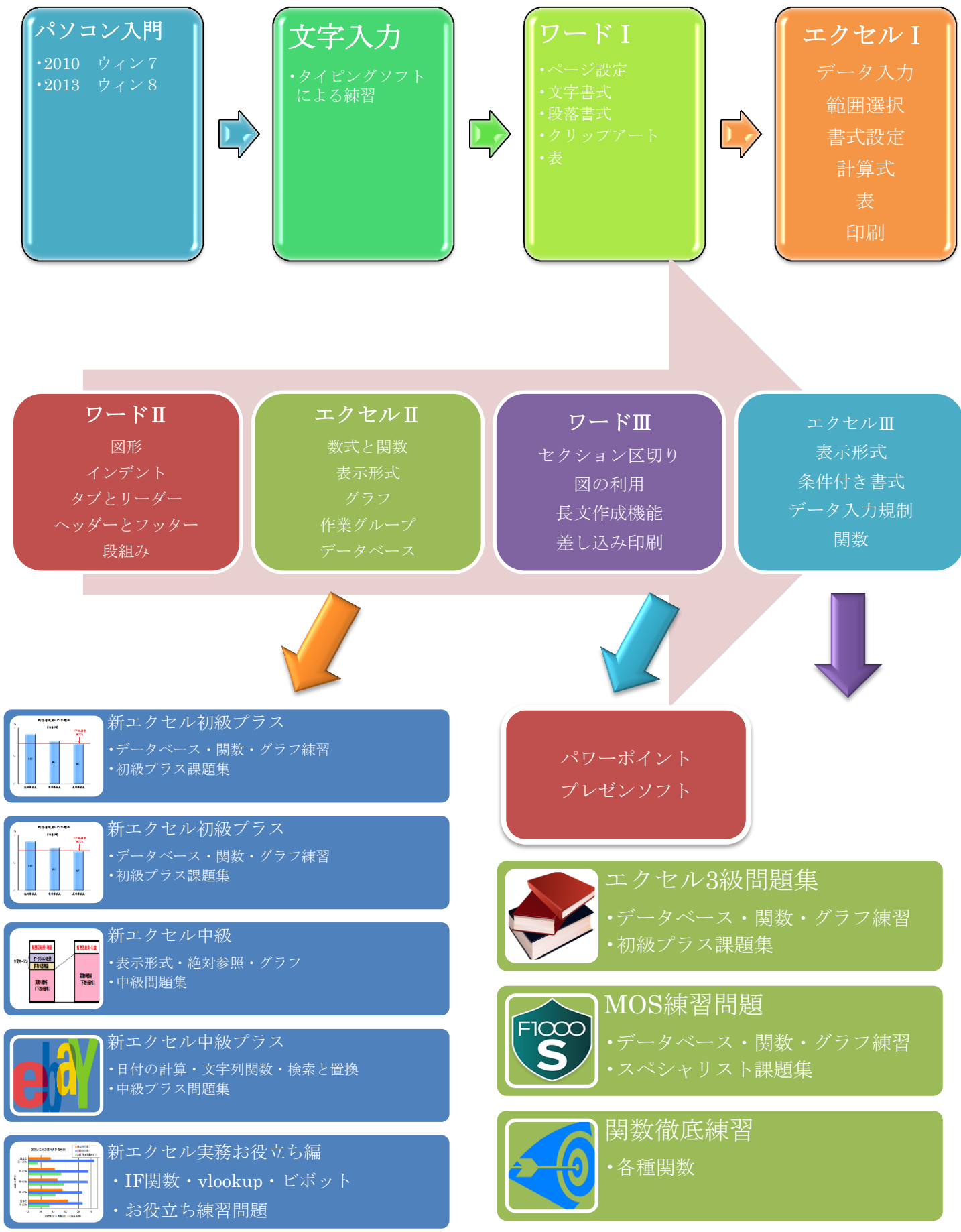